# **ESCUELA SUPERIOR POLITÉCNICA DEL LITORAL**

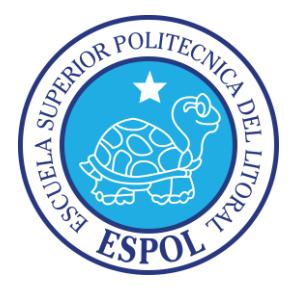

# **Facultad en Ingeniería en Electricidad y Computación**

## **Maestría en Seguridad Informática Aplicada**

"IMPLEMENTAR CONTROLES DE ACCESO LÓGICO EN EL SISTEMA DE TELERADIOLOGÍA Y PACS (SISTEMA DE ARCHIVO Y COMUNICACIÓN DE IMÁGENES MÉDICAS) EN UN HOSPITAL PÚBLICO"

# **EXAMEN DE GRADO (COMPLEXIVO)**

Previa a la obtención del grado de:

# **MAGISTER EN SISTEMAS DE SEGURIDAD INFORMÁTICA APLICADA**

PATRICIA RAQUEL SALAZAR SALGADO

GUAYAQUIL-ECUADOR

AÑO: 2015

#### <span id="page-1-0"></span>**AGRADECIMIENTO**

Agradezco a Dios sobre todas las cosas. A mis padres por darme la vida, por siempre guiarme en cada paso que he dado, por su infinito amor y apoyo constante, que han sido fundamentales para el cumplimiento de mis metas.

A mi mejor amigo y compañero de vida, gracias por tu amor, paciencia, y por las valiosas enseñanzas a lo largo de estos años.

A mis profesores de la maestría, Gracias por sus invaluables conocimientos, que nos permitirán ser profesionales más competitivos, mi agradecimiento especial al Ing. Lenin Freire, por su apoyo, consejos y grandes enseñanzas.

#### <span id="page-2-0"></span>**DEDICATORIA**

Dedico de manera muy especial a mi Hermana Andrea, ella fue un pilar fundamental para mi educación, desde pequeña, sentó en mí las bases de responsabilidad, cumplimiento y deseos de superación.

# <span id="page-3-0"></span>**TRIBUNAL DE SUSTENTACIÓN**

Ing. Lenin Freire

**\_\_\_\_\_\_\_\_\_\_\_\_\_\_\_\_\_\_\_\_\_**

DIRECTOR MSIA

MGS. Laura Ureta

**\_\_\_\_\_\_\_\_\_\_\_\_\_\_\_\_\_\_\_\_\_**

PROFESOR DELEGADO POR LA UNIDAD ACADÉMICA

MGS. Albert Espinal

PROFESOR DELEGADO POR LA UNIDAD ACADÉMICA

#### **RESUMEN**

<span id="page-4-0"></span>La modernización de Equipamiento médico y la digitalización de la información es la nueva tendencia de los Servicios de Salud en nuestro país, permitiendo en gran medida automatizar procesos y mejorar los flujos de trabajo.

Un planteamiento organizativo incluyendo la utilización de las Tics está permitiendo el acceso a servicios de gran calidad a más población, siendo las más vulnerables, las zonas rurales, que ahora podrá contar con diagnóstico médico especializado para los estudios radiológicos, sin tener que movilizarse a otro Centro de Salud.

Ante este escenario tan prometedor, resulta necesario evaluar y prever posibles riesgos que pudieran presentarse si no se toman las medidas preventivas y de control para asegurar la información.

# ÍNDICE GENERAL

<span id="page-5-0"></span>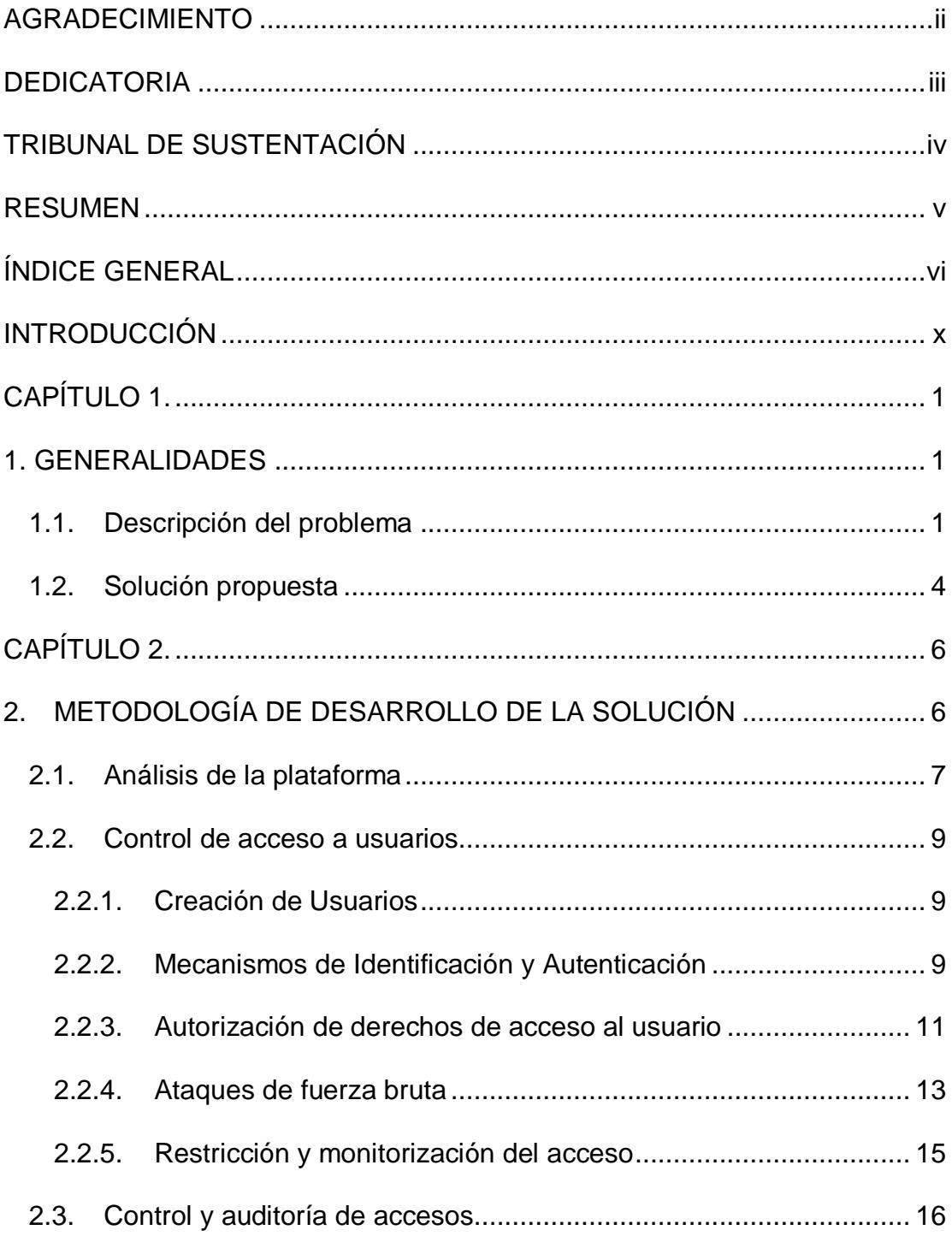

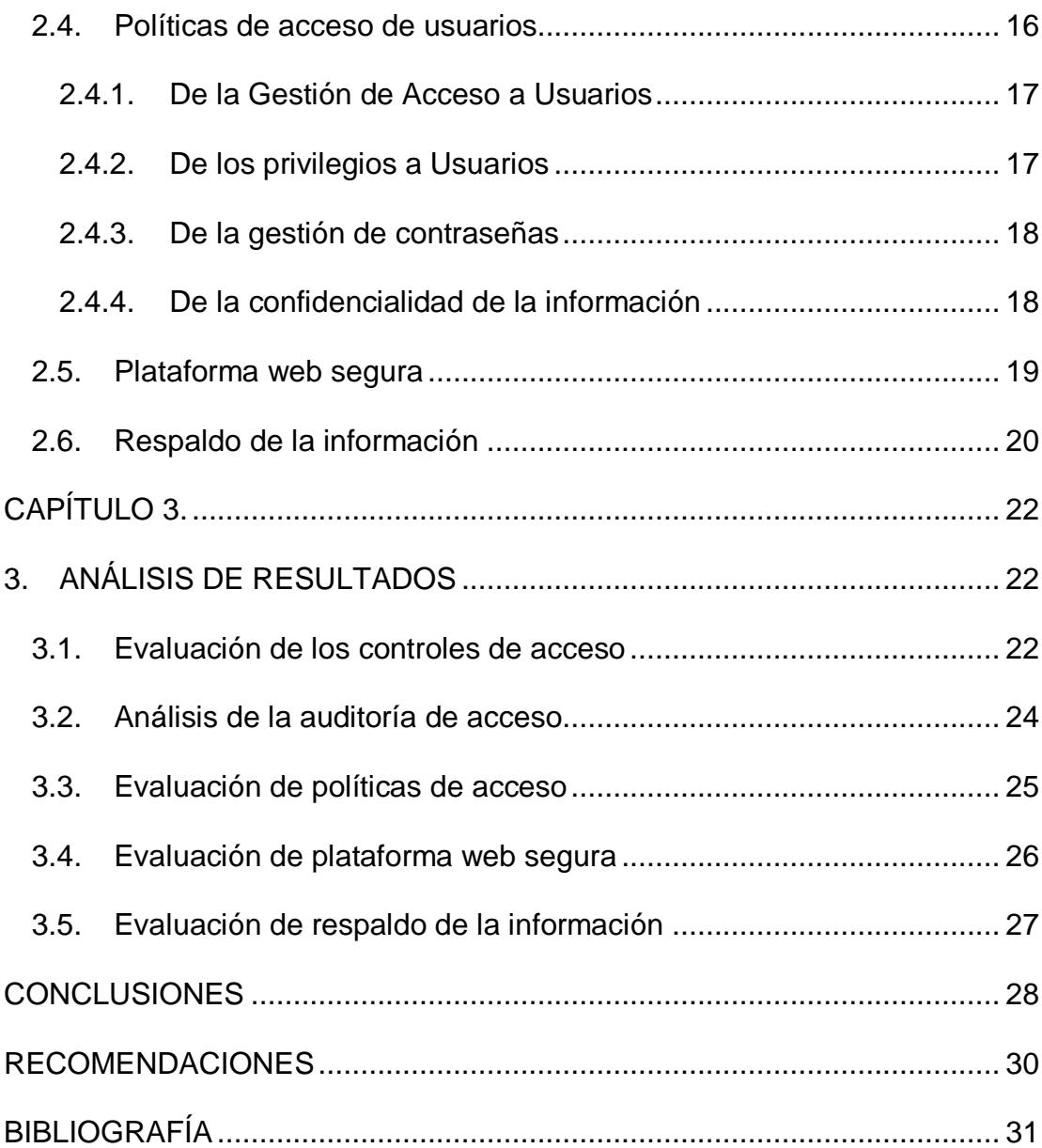

#### **ABREVIATURAS Y SIMBOLOGÍA**

**CR:** Radiografía computarizada

**CT:** Tomografía computarizada

**.DCM:** Extensión de imágenes Dicom.

**DICOM:** Imagen digital y de comunicación en medicina.

**DR:** Radiografía digital.

**HTTP:** Protocolo de transferencia entre hipertextos.

**HTTPS:** Protocolo de transferencia entre hipertextos segura.

**MD5:** Algoritmo de resumen de Mensaje 5.

**PACS:** Sistema de archivo y comunicación de imágenes

**RX:** Rayos X.

**SSL:** Capa de conexión segura.

**TICS:** Tecnología de la Información y Comunicación.

# **ÍNDICE DE FIGURAS**

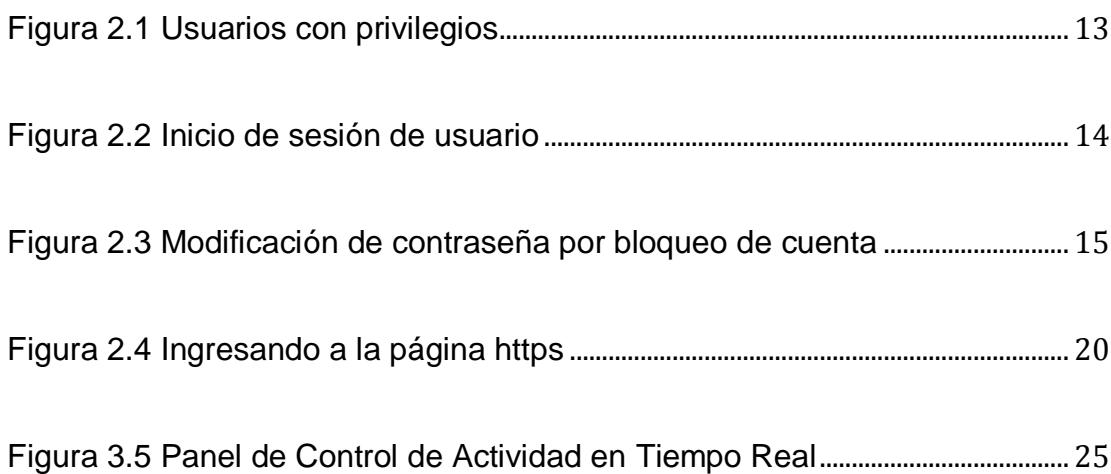

#### **INTRODUCCIÓN**

<span id="page-9-0"></span>La Teleradiología es una rama de la telemedicina que consiste en la visualización de imágenes médicas a distancia, con el uso de Tecnologías de la información y Comunicaciones Tics, permite optimizar costos, reducir tiempo de trabajo, minimizar riesgos y mejorar la calidad de los servicios.

Definitivamente los beneficios son grandes desde todo punto de vista, pero algo que se está promulgando en el mundo actual , es el cuidado ecológico, hoy en día los equipos de rayos x no digitalizados, utilizan procesadoras de películas que trabajan con 2 tipos de líquidos, que son químicos y altamente contaminantes tanto en olor como en desperdicios, en olor porque al entrar al área se percibe un olor desagradable, intoxicando a las personas que laboran en esa área, y no sabes si estos líquidos son evacuados correctamente, sin contaminar el ambiente.

Finalmente el problema de flujo de trabajo hace que el tiempo de espera entre un paciente y otro trabajando sin errores sea de 15 a 20 minutos, lo que disminuye su efectividad en la atención a los pacientes.

Es de suma importancia la digitalización pues esto ahorraría de forma significa el gasto de películas y prácticamente no habría gastos de líquidos, al mismo tiempo que flujo de trabajo seria de máximo 3 minutos.

Como se había manifestado anteriormente el proceso de digitalización no es más que la placa radiografía que anteriormente ha sido revelada con un procesador de películas, ahora sean digitalizadas por Equipos DR o CR y sean pasadas directamente a un sistema de PC especial para que su imagen sea visualizada de forma local con el Sistema Pacs para su posterior diagnóstico en la Institución o fuera de ella.

Una de las características de estas imágenes ya digitalizadas es que tienen una extensión .Dcm llamados Dicom (Imagen digital y de comunicación en medicina) es decir cualquier placa radiográfica digitalizada sea con CR o DR es un archivo Dicom. [1]

Al digitalizar el servicio de rayos x, el área donde estaba la procesadora quedaría libre, lista para ser utilizada para oficina dependiendo de las necesidades del Centro de Salud.

Una vez que los sistemas han sido digitalizados, surgen otros conceptos lógicos y básicos de sistemas de computación, que son de almacenar las imágenes en un servidor central y que estos archivos estén listos para ser visualizados desde cualquier otro sistema del departamento interno de la institución, puede ser médico tratante o radiólogo en caso la Institución cuente con el personal.

En este trabajo se implementan los controles de acceso lógico en el Sistema Pacs y en la Plataforma Web de Teleradiología para proteger en gran medida la información médica de los pacientes y brindar un servicio eficiente y de calidad.

# **CAPÍTULO 1.**

# <span id="page-12-1"></span><span id="page-12-0"></span>**1. GENERALIDADES**

#### <span id="page-12-2"></span>**1.1. Descripción del problema**

En la actualidad en nuestro País, el Gobierno ha enfocado su atención a las áreas más vulnerables y de alto interés general, entre ellas, la atención médica, que con la apertura del Gobierno a la atención de salud pública, ha incrementado en gran medida la demanda de pacientes en los Hospitales públicos.

Debido al aumento de exámenes radiológicos, ha originado que en los Hospitales se implemente la digitalización de modalidades médicas, es decir, la adquisición de equipos médicos digitales y de última tecnología. Una vez que las modalidades son convertidas en digitales, se instalan localmente dentro de cada Hospital los Sistemas PACS (Picture Archievement Communication System) Sistemas de Comunicación y Archivo de Imágenes Médicas. Este sistema permitirá a los doctores el acceso a las imágenes digitales con la información del paciente, desplazando de esta manera y en gran medida el uso y el consumo excesivo de las películas radiográficas.

A partir de este sistema nace la Teleradiología, permitiendo la comunicación entre Hospitales, y el envío y recepción de imágenes médicas de los pacientes desde cualquier punto de la red y por lo tanto desde cualquier Centro de Salud, además de permitir un diagnóstico radiológico en poblaciones rurales que no cuentan con personal médico.

El hecho de tener la exploración disponible en formato digital, y poder acceder desde cualquier lugar, y en cualquier momento, hace que la información e imágenes de los pacientes sean vulnerables.

Uno de los riesgos sería la facilidad con la que las imágenes digitales pueden ser enviadas a personas no autorizadas, es por esto que se deben tomar medidas para evitarlo.

Para describir algunos de los problemas e incidentes que pudieran presentarse en el manejo de la información detallamos los siguientes:

- Medidas de contingencia del Sistema ante eventualidades de corrupción intencional o no intencional.
- Ausencia de control interno para monitorear y evaluar la administración efectiva, la seguridad y el funcionamiento adecuado de equipos en los Hospitales.
- Falta de medidas de seguridad y de control en el acceso a los Sistemas.
- Ausencia de un Manual de Política de Seguridad de Información.
- Carencia de responsabilidad y manejo de la información.
- Que no existan controles para el manejo de la información para terceras empresas o personas.

#### <span id="page-15-0"></span>**1.2. Solución propuesta**

Implementar los siguientes controles de acceso lógico para el Servicio de Teleradiología y Sistemas PACS.

- a. Software de Control de Acceso
- b. Identificación y Autenticación
- c. Aspectos de la Autenticación
- d. Creación de Usuarios y Contraseñas
- e. Restricción y monitorización del acceso
- f. Políticas de acceso de usuarios
- g. Plataforma Web Segura
- h. Respaldo de la Información

Beneficios:[2]

- Asegurar la integridad y privacidad de la información en el sistema.
- Controlar el acceso a los sistemas para asegurar la confidencialidad de los datos de los pacientes y su historial radiológico.
- Cumplimiento de las normas de seguridad en los procesos.
- Estandarizar los procesos operativos de los médicos radiólogos en el uso de los Sistemas con la finalidad de lograr un personal suficientemente formado y concienciado con la seguridad.
- Evitar el robo de información adoptando medidas de seguridad en los equipos y redes.
- Información respaldada
- Minimizar los riesgos en el sistema.
- Determinar acciones de respuesta frente a amenazas detectadas.

# **CAPÍTULO 2.**

# <span id="page-17-1"></span><span id="page-17-0"></span>**2. METODOLOGÍA DE DESARROLLO DE LA SOLUCIÓN**

Todo sistema de Teleradiología y Pacs debe ser analizado y evaluado antes, durante y después de su desarrollo, debido a que es importante controlar el cumplimiento de las normas de seguridad en cada uno de los procesos, verificar su efectividad, utilidad y eficiencia. Antes de revisar la metodología de desarrollo es importante conceptualizar que son los Sistemas Pacs y la Teleradiología.

Un servidor PACS es un sistema de almacenamiento digital, transmisión y descarga de imágenes radiológicas. Se componen de partes software y hardware, que realizando una integración y comunicación se comunican por medio de una LAN con modalidades médicas y se obtienen las imágenes de éstas.

Estas imágenes se transfieren a una estación de trabajo (Workstation) que se encuentran instaladas localmente en el Centro de Salud, en la cual se puede visualizar, reconstruir y realizar un diagnóstico previo con el uso de un Software (Osirix MD).

Arquitectura PACS:

Los componentes básicos de un sistema Pacs son:

- Servidor Central Pacs
- Estación de trabajo Pacs
- Sistema de Base de datos
- Servidor DICOM
- Sistema de almacenamiento
- Servidor Web para acceso Remoto:

#### <span id="page-18-0"></span>**2.1. Análisis de la plataforma**

La metodología de desarrollo de la solución que a continuación se propone, se ajusta según el flujo de trabajo de cada Institución de Salud.

- Se inicia con un análisis detallado de la estructura de red que se implementará para los proyectos del Servicio de Teleradiología y Pacs en cada Institución.
- Se realiza un levantamiento de información y la inspección técnica para verificar el estado actual de la Institución, con la finalidad de determinar las modalidades médicas con las que cuenta y revisar con exactitud los requerimientos de cableado estructurado y equipos que deberán ser instalados para que el Servicio trabaje correctamente.
- Se debe conocer el flujo de trabajo y la cantidad de usuarios, en este caso cuantos Licenciados manejan los equipos médicos, el personal Radiólogo que trabaja con las estaciones de visualización y los encargados de la realización de los diagnósticos médicos. Se realiza una lista detallada del personal.

#### <span id="page-20-1"></span><span id="page-20-0"></span>**2.2. Control de acceso a usuarios**

2.2.1. Creación de Usuarios

Para la creación de los usuarios se tomaron en cuenta varios factores:

- La estructura de la Institución
- La cantidad de licenciados médicos por Institución
- La cantidad de médicos radiólogos especializados de los prestadores externos.

Se han creado los usuarios con la primera inicial del Nombre, seguido del Apellido.

Para la creación de las contraseñas se han considerado los siguientes aspectos importantes:

- Longitud de Mínimo 8 caracteres
- Cambio de contraseña con un tiempo de vencimiento de 72 días.

<span id="page-20-2"></span>2.2.2. Mecanismos de Identificación y Autenticación

Este componente es un requisito previo a la autorización del acceso a los recursos del Sistema de Teleradiología.

La autenticación es el proceso de validación por medio de la identidad del usuario.

En los Sistemas Pacs se crea por medio de SQL Server y el Gestor de imagen médica DCM4CHEE una base de datos en la cual se pueden realizar la búsqueda, establecer el almacenamiento, y descarga de estudios médicos en formato DICOM, lo cual se realizó para cada Institución Médica.

Entre las principales características y beneficios de DCM4CHEE podemos mencionar las siguientes: [3]

- Nos permite almacenar cualquier tipo de estudio médico de formato Dicom.
- Se puede establecer políticas de seguridad para el acceso a los estudios médicos (usuario/contraseña o SSL/TLS).
- Proyecto de Código abierto que permite la integración con otros sistemas médicos.
- Incorpora herramientas de gestión del servidor vía web.

Esta base de datos es manejada únicamente por el personal técnico de nuestra Compañía.

Una vez que la información de registro de los usuarios es validada se almacena en el sistema para permitir la autenticación a los usuarios a la Plataforma Web de Teleradiología de forma remota.

#### <span id="page-22-0"></span>2.2.3. Autorización de derechos de acceso al usuario

Cuando el usuario ha ingresado al sistema, solo tendrá acceso a la información y a las funcionalidades de la misma, asignadas en su lista de control de accesos.

Cada usuario podrá visualizar de manera remota, con la Plataforma Web de Teleradiología todos los estudios radiológicos que han sido enviados desde las modalidades médicas al Pacs, únicamente de la Institución para la que trabajan.

Los médicos radiólogos que han sido seleccionados por la Institución de Salud para realizar los diagnósticos médicos, son los únicos que tendrán acceso a redactar un informe.

A estos médicos especialistas se les asignan uno o varias imágenes médicas al día, los mismos que reciben notificaciones al correo electrónico que ha sido registrado anteriormente en la fase de autenticación.

Al momento de ingresar el usuario con privilegios, tendrá habilitadas opciones para realizar un diagnóstico y emitir un informe, tal como muestra la Figura 2.1.

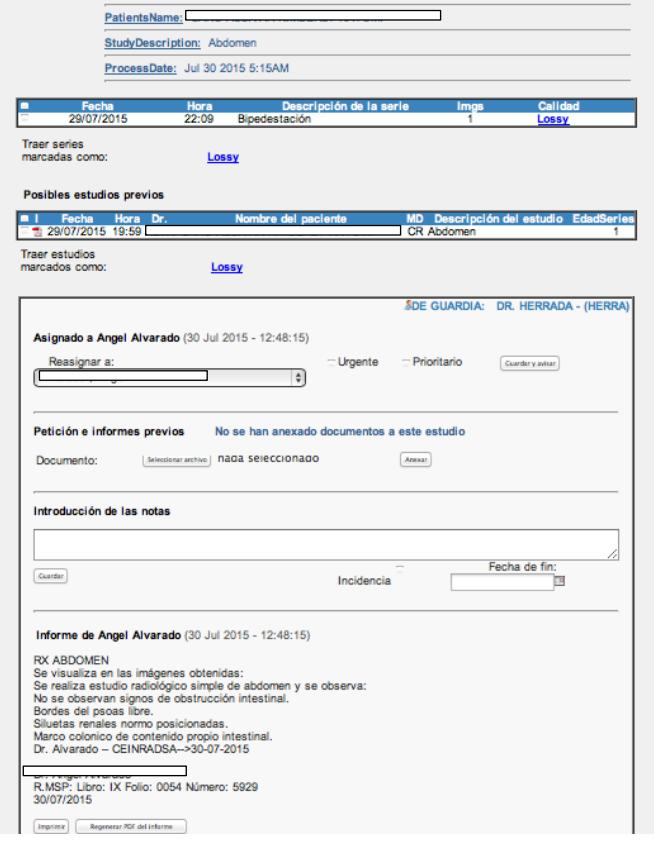

Figura 2.1 Usuarios con privilegios

## <span id="page-24-1"></span><span id="page-24-0"></span>2.2.4. Ataques de fuerza bruta

Para el control de acceso, es común que el atacante intente registrarse realizando muchas pruebas, en ciertos casos es posible que pueda acertar con los nombres de usuarios válidos, lo que le será difícil es tratar de adivinar la contraseña.

En nuestra web la contraseña está cifrada mediante MD5 y se ha controlado el número de intentos de acceso. Si se intenta entrar en nuestra web 5 veces con la contraseña incorrecta, se bloquea el acceso a ese usuario.

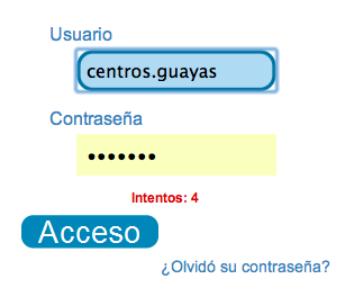

<span id="page-25-0"></span>Figura 2.2 Inicio de sesión de usuario

- o Cuando la cuenta ha sido bloqueada, se envía inmediatamente una notificación al correo electrónico del usuario que fue registrado inicialmente, el cual contendrá una contraseña temporal, la misma que permitirá el desbloqueo de la sesión.
- o Posteriormente únicamente con la clave temporal, el usuario podrá realizar el reseteo de la contraseña, como muestra la Figura 2.3.

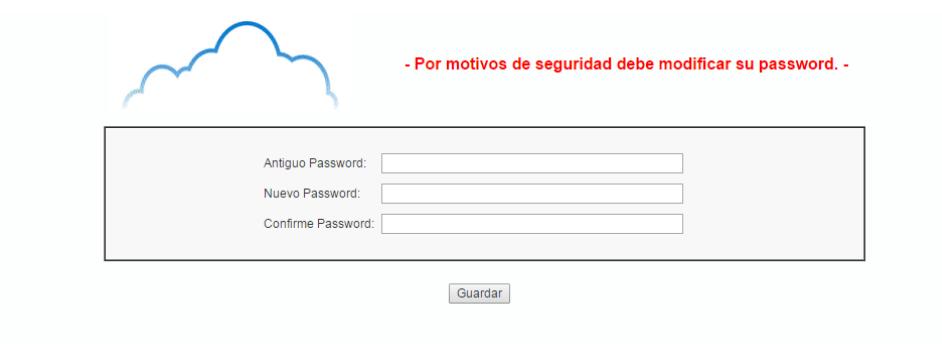

<span id="page-26-1"></span>Figura 2.3 Modificación de contraseña por bloqueo de cuenta

#### <span id="page-26-0"></span>2.2.5. Restricción y monitorización del acceso

Se ha realizado la implementación de un sistema de Control y Monitoreo de Usuarios, en el cual con el ingreso únicamente de personal autorizado a través de un usuario y contraseña, se podrá acceder a la información completa de las actividades realizadas por cada Usuario en tiempo real.

En caso que una cuenta de usuario no registre actividad en un lapso de 10 minutos, se procederá automáticamente a cerrar la sesión.

Todo queda registrado en un fichero LOG (almacenamos la IP de origen de cualquier acción que se realice en la web).

#### <span id="page-27-0"></span>**2.3. Control y auditoría de accesos**

Es importante que cada acceso al sistema quede registrado, para tener constancia de quien accede, y en qué momento, para facilitar la auditoria del sistema en caso de accesos no autorizados.

- Todo queda registrado en un fichero LOG y almacenamos la IP de origen de cualquier acción que se realice en la web.
- Cada Institución tiene asignada un usuario y contraseña, y se ha delegado a una persona responsable del área de Radiología que deberá guardar de manera confidencial.
- Se ha implementado un bloqueo de cuentas cuando se registren 5 intentos fallidos, bloqueando automáticamente el acceso al sistema.

#### <span id="page-27-1"></span>**2.4. Políticas de acceso de usuarios**

Se han establecido las siguientes Políticas de Acceso de Usuarios para garantizar el acceso a usuarios autorizados previniendo el acceso no autorizado a nuestros sistemas:<sup>[5]</sup>

- <span id="page-28-0"></span>2.4.1. De la Gestión de Acceso a Usuarios
	- a. Debe existir un procedimiento para otorgar permiso de acceso a los usuarios.
	- b. Todo usuario debe es el único responsable de su cuenta de acceso y puede ser asociado con sus acciones.
	- c. El acceso a la cuenta es personal e intransferible.
	- d. Los permisos que son otorgados a los usuarios deberán ser aprobados por la Entidad Contratante.
	- e. Se deben revocar de inmediato los permisos de accesos a los usuarios que dejan de trabajar en las Instituciones de Salud.
- <span id="page-28-1"></span>2.4.2. De los privilegios a Usuarios
	- a. Los permisos de acceso otorgados a los usuarios es responsabilidad de los administradores de cada sistema.
- <span id="page-29-0"></span>2.4.3. De la gestión de contraseñas
	- a. La contraseña contiene como mínimo 8 caracteres y no tiene un máximo de caracteres.
	- b. Únicamente los administradores de los sistemas son los creadores de las contraseñas de los usuarios.
	- c. Para ingresar a los Sistemas, es necesario contar con un usuario y contraseña que solamente es creada con fines médicos.
	- d. La contraseña es confidencial e intransferible, su divulgación constituirá una falta grave.
	- e. En caso de bloquear el ingreso a la Plataforma de acceso web de Teleradiología, por intentos fallidos, el usuario deberá solicitar al administrador del sistema que sea reseteado.
- <span id="page-29-1"></span>2.4.4. De la confidencialidad de la información
	- a. La confidencialidad de la información es responsabilidad completamente del usuario de la cuenta.
- b. La información contenida en los sistemas es propiedad de la Empresa, y es responsabilidad del usuario aplicar la confidencialidad de la misma, en caso contrario se procederá jurídicamente según sea el caso.
- c. El uso de la información es exclusivamente para fines médicos y laborales.

## <span id="page-30-0"></span>**2.5. Plataforma web segura**

Para el caso, en el que el atacante tiene los medios para analizar el tráfico entre los usuarios y el servidor de la aplicación, hay que poner atención por la exposición que puedan tener los datos en el trayecto, más aun cuando se trata de credenciales de acceso.

Para ello una manera segura para prevenir estos problemas es usar SSL, para proteger los contenidos enviados en las peticiones y respuestas en HTTP.

Usar SSL para proteger el envío de HTML es una medida útil para dar confianza a los usuarios de enviar sus datos cuando ven el uso de HTTPS.

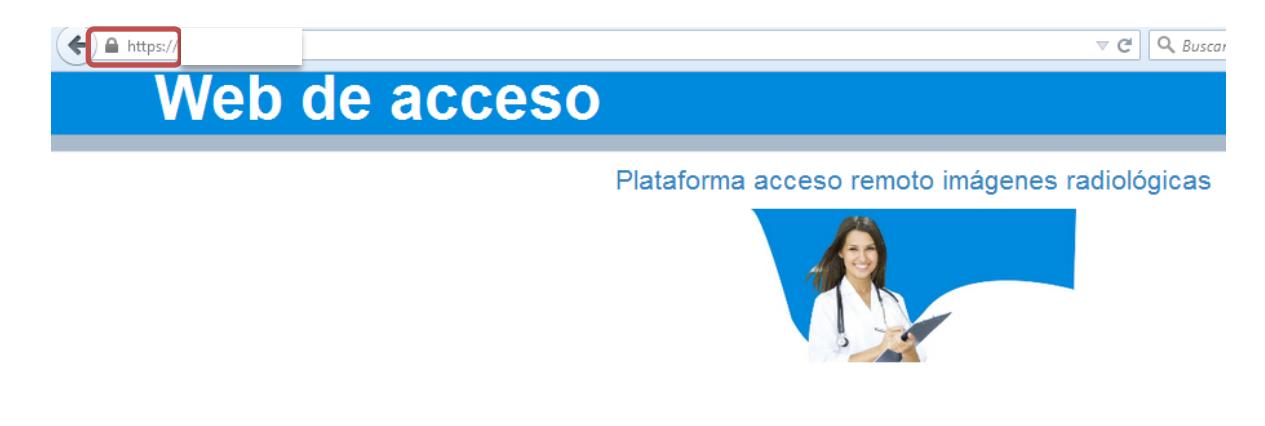

Figura 2.4 Ingresando a la página https

<span id="page-31-1"></span>Utilizamos nuestro propio software, básicamente una web de administración que toma los datos de una Base de datos SQL Server. Al ser una web creada por nosotros no nos basamos en otros softwares para esta administración.

#### <span id="page-31-0"></span>**2.6. Respaldo de la información**

Para la disponibilidad de la información y la continuidad de nuestro servicio, se han determinado realizar el respaldo de la información cada día y guardar hasta 15 días las copias completas.

Adicionalmente realizamos réplicas de la base de datos de forma instantánea en otro servidor. De esta forma siempre tenemos una copia exacta del momento actual.

Se guardan los respaldos realizados en un lugar seguro ajeno a las Instituciones, garantizando que en caso de desastres, se tendrá la información disponible.

Se ha delegado a una persona de la Compañía que tenga en custodia los respaldos de la información.

# **CAPÍTULO 3.**

# <span id="page-33-1"></span><span id="page-33-0"></span>**3. ANÁLISIS DE RESULTADOS**

El control de accesos es una función esencial para proteger la seguridad de la información de posibles accesos no autorizado.

#### <span id="page-33-2"></span>**3.1. Evaluación de los controles de acceso**

En la creación de usuarios y contraseñas se obtuvo como resultado la seguridad e integridad de la información, debido a que para el acceso autorizado a la Plataforma Web de Teleradiología, la autenticación del usuario es realizado únicamente por el Administrador de los Sistemas, teniendo la certeza del cumplimiento de los estándares anteriormente mencionados.

- Con la resistencia de la contraseña ante un ataque de fuerza bruta, con el ingreso de 5 intentos fallidos, impedirá el acceso no autorizado a la información.
- Según las configuraciones realizadas en los ataques de fuerza bruta, los usuarios podrán conocer si usuarios no autorizados han intentado ingresar a sus cuentas, y podrán tomar medidas de prevención.
- Con la creación de una base de datos para cada Institución y con el uso de DCM4CHEE se protege la información por medio de un usuario y contraseña. DCM4CHEE, es de código abierto y puede ser configurable para la gestión segura, eficiente y robusta que se necesita para respaldar la información.
- Al restringir el tiempo de conexión de los usuarios se protegerá la confidencialidad de la información al cerrar la sesión de la cuenta que no haya tenido actividad en un lapso de 10 minutos.

#### <span id="page-35-0"></span>**3.2. Análisis de la auditoría de acceso**

Debido a las configuraciones que se hicieron para el control y auditoria de acceso, podremos obtener información detallada de los usuarios que ingresan al sistema, como la hora, la IP de la computadora desde donde acceden, y las descargas de los estudios de los pacientes. Al conocer lo que ocurre en el sistema, se podrá determinar comportamientos sospechosos.

Permitirá controlar las actividades de los usuarios, verificando si el acceso remoto a la información es realizado en las horas de trabajo y si el ingreso es realizado desde su estación de trabajo.

Se podrá llevar el control sobre aquellos usuarios autorizados que realizan los diagnósticos médicos, y que requieren trabajar de manera remota a la Institución de Salud.

Permite conocer intentos fallidos de autentificación a la Plataforma Web de Teleradiología.

Se podrá determinar si los usuarios cuentan con los conocimientos técnicos y médicos necesarios para la utilización del sistema, con la finalidad de evitar fallas involuntarias.

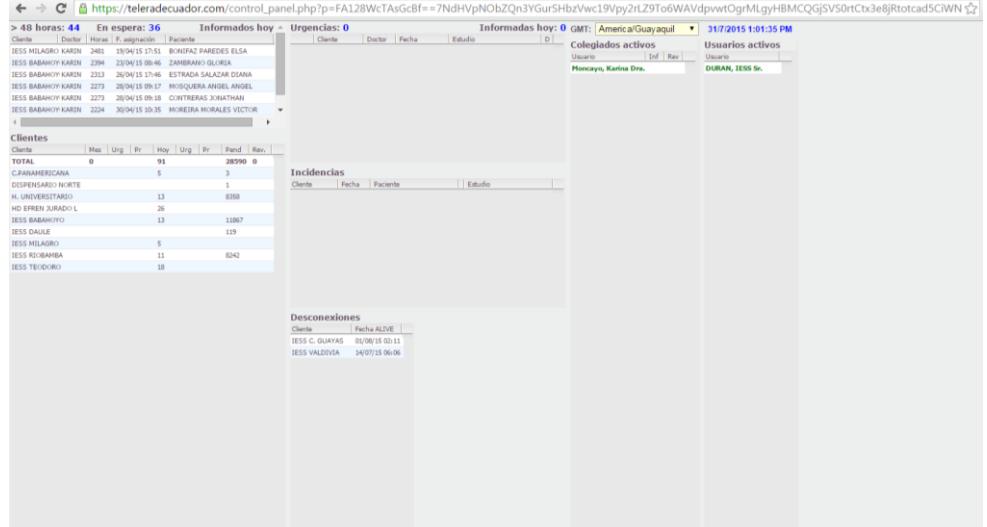

<span id="page-36-1"></span>Figura 3.5 Panel de Control de Actividad en Tiempo Real

## <span id="page-36-0"></span>**3.3. Evaluación de políticas de acceso**

Las políticas y procedimientos proveen las directrices para mantener la operación y el control de los procesos, de la misma manera se concientiza al usuario a ser responsable en mantener el sistema seguro.

Los usuarios deben de tener conocimiento de por qué se plantean las medidas de seguridad.

Concientizar a los usuarios sobre sus responsabilidades, para mantener la seguridad de la información y el uso de contraseñas.

Nos permitirá monitorizar el cumplimiento de las políticas, para poder mejorar cuando se produzcan problemas.

#### <span id="page-37-0"></span>**3.4. Evaluación de plataforma web segura**

La información no podrá ser interceptada ni utilizada por terceros

La privacidad que se tiene una conexión web con encriptación de la información.

La confianza para nuestros usuarios cuando saben que se tiene una conexión con SSL.

#### <span id="page-38-0"></span>**3.5. Evaluación de respaldo de la información**

En nuestro sistema se maneja una gran cantidad de información vulnerable, crítica, confidencial que al ser digital, y al encontrarse expuesto a errores de operación, ataques externos o incidentes que pudieran presentarse en cualquier momento, es indispensable proteger los datos de manera responsable.

Asegurar la continuidad de nuestro servicio, garantizando las confidencialidad, disponibilidad, integridad y no repudio.

 La recuperación de la información sea completa, exacta y oportuna en caso de presentarse algún incidente.

### **CONCLUSIONES**

- <span id="page-39-0"></span>1. Las nuevas formas de utilizar la información radiológica, nos plantea nuevos retos tecnológicos que deben garantizar la confidencialidad, disponibilidad y la integridad de los sistemas de información, es importante establecer los procedimientos adecuados para desarrollar confianza, detectar, controlar y mitigar los riesgos contra las amenazas a los que se encuentran expuestos.
- 2. La seguridad de un sistema Pacs y el Servicio de Teleradiología se puede lograr mediante la implantación de medidas oportunas ya sean organizativas o tecnológicas y que permitan crear un entorno seguro para la información.

3. El personal médico de las instituciones, debe conocer los riesgos a los que está expuesta la información, así como el valor asignado a cada uno de ellos, para el buen uso de la información.

# **RECOMENDACIONES**

<span id="page-41-0"></span>1. Se recomienda a las Instituciones de Salud implementar un sistema de gestión de seguridad de la información con políticas y planes de seguridad adecuados, que ayude a concienciar a los usuarios del sistema de información radiológica.

# **BIBLIOGRAFÍA**

<span id="page-42-0"></span>[1] DCM4CHE, Open Source clinical Image and Object Management, [http://www.dcm4che.org,](http://www.dcm4che.org/) Julio 2015.

[2] Medical Dictionary, Pacs definition, [http://medical](http://medical-dictionary.thefreedictionary.com/PACS)[dictionary.thefreedictionary.com/PACS,](http://medical-dictionary.thefreedictionary.com/PACS) Julio 2015

[3] Osirix Imaging Software, Dicom, [http://www.osirix](http://www.osirix-viewer.com/AboutOsiriX.html)[viewer.com/AboutOsiriX.html,](http://www.osirix-viewer.com/AboutOsiriX.html) Julio 2015

[4] Actualmed, Que es un Servidor Pacs, [http://www.actualmed.com/blog/2010/10/20/servidor-pacs-dicom-server/,](http://www.actualmed.com/blog/2010/10/20/servidor-pacs-dicom-server/) Julio 2015.

[5] Martínez Aparisi Albert, La seguridad de los sistemas de información en radiología, [http://www.conganat.org/SEIS/is/is45/IS45\\_109.pdf,](http://www.conganat.org/SEIS/is/is45/IS45_109.pdf) Julio 2015.